<< UG NX 6.0

- << UG NX 60 >>
- 13 ISBN 9787302200932
- 10 ISBN 7302200939

出版时间:2009-6

页数:546

PDF

更多资源请访问:http://www.tushu007.com

, tushu007.com

 $,$  tushu007.com

 $\mu$ 

 $\mu$  $\mathcal{R}$ 

 $\alpha$  and  $\beta$  and  $\beta$ 

工程师培训认证学校——新东粤模具工业学校,他们敢于挑战自我,把一线生产经验和理论成果再放  $\mu$ 

# << UG NX 6.0 >>

 $\infty$ 

, and a set of the control of the control of the control of the control of the control of the control of the control of the control of the control of the control of the control of the control of the control of the control

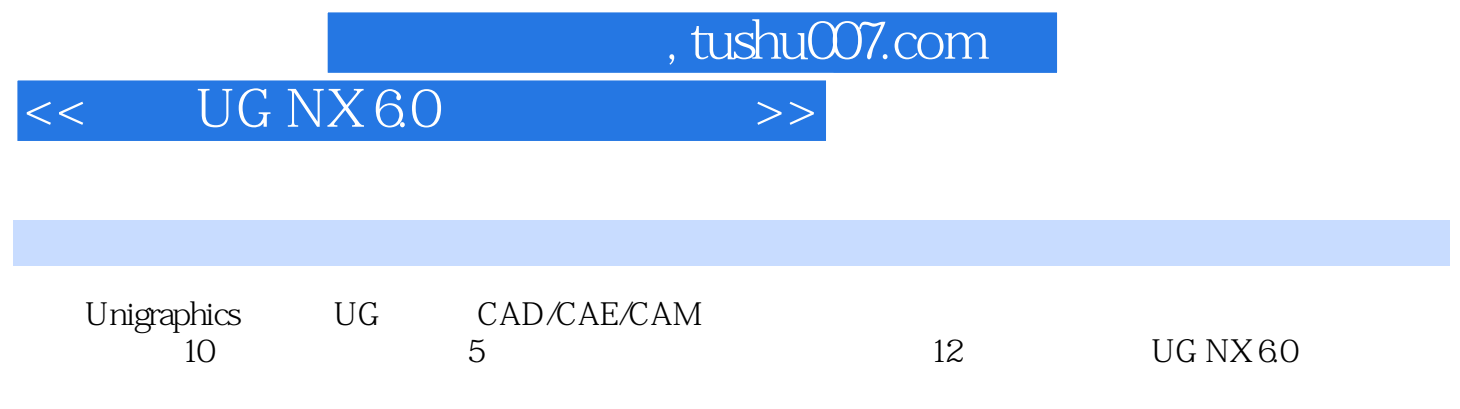

UG NX 60

and tushu007.com

### $\leq$  UG NX 6.0

1 UGNX6 0 11 1 NX 11 2 UGNX 21 3 UGNX6 0 21.4 UGNX6.0 71.5 101.6 11.2 UGNX6.0 122.1 NX 122 1 1 (Gateway) 122 1 2 (Modeling) 132 1 3 (Assembly) 132 1.4 (Drafting) 142.2.1 142.2.1 142.2.2 152.2.3 202.2.4 212.2.5 212.3 242.3.1 242.3.2 开部件文件252.3.3 保存部件文件262.3.4 关闭部件文件272.3.5 文件导入与导出272.3.6 退 NX 282.4 282.4 1 282.4.2 292.4.3 302 1 4 312 4 5 322 4 6 332 5 342 5 1 342.5.2 342.5.3 352.5.4 352.5.5 372 5.6 / 382.6 392.61 392.62 402.63  $\begin{array}{cccccccc} 402 & 6 & 4 & 422 & 6 & 5 \end{array}$   $\begin{array}{cccccccc} 422 & 6 & 6 & 422 & 6 & 7 & 422 & 7 \end{array}$ 432.8 442.8 1 442.8.2 442.8.3 452.8.4 452.8.5 452.8.6 462.8.7 462.9 NX 472.9.1 472.9.2 472.9.3 472.10 NX 482.11 502.11 1 502.11.2 512.12 562.11.1  $12 \t1$   $572 \t12 \t2$   $572 \t13$   $602 \t14$ 60 3 613 1 CSYS613 1 1 613 1 2 CSYS 623.1.3 CSYS 633.1.4 WCS 713.1.5 CSYS723.2 733.2.1 平面】对话框选项剖析733.2.2 【基准平面】操作演练753.3 创建平面对象863.4 点873.4.1 【点  $873.4 \t2 \t/ 893.5 \t893.5 \t1 \t893.5 \t2 \t903$ .6 943.6.1 953.6.2 963.7 1003.8 1033.9  $1033.9$   $103.4$   $1044.1$   $1044.1$ 1 1 1 1044 1 2 1064 2 1084 2 1 1094 2 2 1114 2 3 1114.2.4 1124.2.5 1144.2.6 1144.2.7 1164.2.8 1204.2 .9 编辑样条1214.2.10 椭圆1224.2.11 点1234.2.12 快速修剪1234.2.13 快速延伸1254.2.14 1264.2.15 1264.3 1284.3.1 1294.3.2 1294.3 3 1314.3.4 1324.3.5 1334.3.6 1354.3.7 1364.4 1364.4.1 1374.4.2 1404.4.3 1414.4.4 / 1444.4.5 1454.4.6 / 1464.4.7 1474.4.8 1474.4.9 1484.5 —— 1494.6 1544.7 155 5 1565 1 1565 1 1 1565 1 2  $1575 \quad 1 \quad 3$  1575.2  $1 \quad 1575 \quad 2 \quad 1 \quad 1575 \quad 2 \quad 2$ 1585.2.3 1595.2.4 1605.3 1615.3 1 1615.3.2 1645.3.3 1655.4 1695.4 1695.4 1695.4 1695. 1.2 1705.5 1705.5 1705.5 1 1705.5 1  $1725$ .5.3  $1725$ .5.3  $1735 \quad 6 \qquad 1755 \quad 6 \quad 1 \qquad 1755 \quad 6 \quad 2$ 1785.7 1795.8 1805.8.1 1805.8.2 1815.8.3 1835.8.4 1875.8 1895.8.6 1915.8.7 1935.8.8 1955.8.9 1975.8 10 1995.8.11 2035.9  $2055.9$   $1$   $2055.9$   $2$   $2055.9$  3 2065.9.4 2095.9.5 2105.10 2105.10 1  $2115$  10 2 2135.11  $2135$  11  $2145$  11 1  $2155$  $11\quad2$  2155.11.3 2165.12 —— 2165. 12.1 2175.12.2 2175.13 2215.14 221.6  $2236$  1  $2236$  1 1  $2236$  1 2  $\div$  2266 1 3

and tushu007.com

#### << UG NX 60

弧】工具条2276.2 基本曲线2316.2.1 基本曲线概述2316.2.2 创建基本曲线——直线2336.2.3 创建基本曲线——圆弧2366.2.4 创建基本曲线——圆2386.2.5 创建基本曲线——圆角2386.3 组 2426.3.1 2426.3.2 2436.3.3 2436.3.4 2446.3.5 2446.3.6 2496.3.7 2496.3.8 —— 2506.4 2516.4.1 2516.4.2 2526.4.3 2526.4.4 使用控制手柄修改文本轮廓2536.4.5 【文本】对话框选项剖析2536.5 来自曲线集的曲线2546.5.1 2546.5.2 2576.5.3 2596.5.4 2616.5.5 2636.5.6 2646.5.7 2656.5.8 2676.5.9 2686.5.1 0 / 2686.6 2706.6.1 2706.6.2 2716.6.3 2746 .7 2776.7.1 2786.7.2 2786.7.3 2796.7.4 2826.7.5 2826.7.6 2856.7.7 2856.7.8 2866.7.9  $2876.8$   $2896.8.1$   $2896.8.2$   $2906.9$   $--$ 2916.10 3006.11 300.7 3017.1 3017 1 1 3017 1 2 3037 1 3 3037 2 3047 2 1 3047 2 2 3067.2.3 3107.2.4 3127.2.5 3177.2.6 N 3287.3 3307.3.1 3307.3.2 3327.4 3337.4.1 3337.4.2 3337.4.3 3347.4.4 3357.4.5 3377.4.6 3397.4.7 3417.4.8 3417.4.9 3437.5 3437.5.1 3437.5.2 3457 .5.3 片体到实体助理3467.5.4 修剪的片体3477.5.5 修剪和延伸3497.5.6 扩大3537.5.7 等参 1 3547.5.8 3557.5.9 3577.5.10 3577.5.11 3587.5.12 3587.5.13 3597.5.14 3597.5.15 3597.6 3617.6.1 3617.6.2 3627.7 3637.8 3687.9 368 8 3708 1 3708 1 1 3708 1 2 3738.1.3 3748.2 3768.2.1 3768.2.2 3798.2.3 3838.3 3858.3.1 3858.3.2 3878.3.3 3898.3.4 3908.4 3918.4.1 3918.4.2 3928.4.3 3938.4.4 3948.5 3948.5.1 3948.5.2 3968.5.3 3978.5.4 4018.5.5 4028.5.6 4038.6 4058.6.1 4058.6.2 4088.7  $4098.8$  --  $4138.8.1$   $4138.8.2$ 4148.8.3 4158.8.4  $\overline{4238.8.5}$ 4258.8.6 4268.9 4328.10 432.9 4349 1 4349 1 1 4349 1 2 4359 1.3 4369.1.4 4389.1.5 4399.1.6 4399.2 "  $4419.2.1$   $4419.2.2$   $4429.2.3$   $4459.2.4$ —— 4459.3 " 4539.3.1 4539.3.2 WAVE 4549.3.3 -- 4559.4 4559.4 4589.4.1 4589.4.2 4589.4.3 4599.4.4 4599.4.5 4609.4.6 4609 4 7 4609 5 4619 5 1 4619 5 2 4629 5 3 4629.5.4  $4629.5.5$   $4639.5.6$   $4639.5.7$ 4639.5.8 4639.5.9 4639.5.10 -- 4649.5.10 16 1669 7 166 10 16810 1 16810 1 1 46810 1 2 46910 1 3 -- 47110 1 4 47510.1.5 47610.1.6 47710.2 47710.2.1 47710.2.2 47810.2.3 47910.2.4 47910.2.5 48010 2.6 48110.2.7 48210.2.8 48310.2.9 48410.2.10 48510.3 48610.3.1 48610.3.2 49210.3.3 49710.3.4 49810.4  $49810.4$   $49910.4$  1  $49910.4$  2

and tushu007.com

### << UG NX 6.0

50010.4.3 50110.4.4 50110.4.5 50210.5 50210.5.1 50210.5.2 50210.5.2 50810.6 51410.7 مار 514 11 1 1 51511 1 51511 2 Moldwizard 51511. 1 5 1711.4 51811.5 51911.6 51911.6 1 52011 .6.2 52011.7 52111.8 52211.9 52411.9.1 52711.9.2 53111.9.3 53111.9.4 53211.9.5 53311.10 53311 11 53711 12 538 12 53912 1 53912.2 53912.2 1 54012.2.2 54012.3 54612.4 546 547

, tushu007.com

# << UG NX 6.0

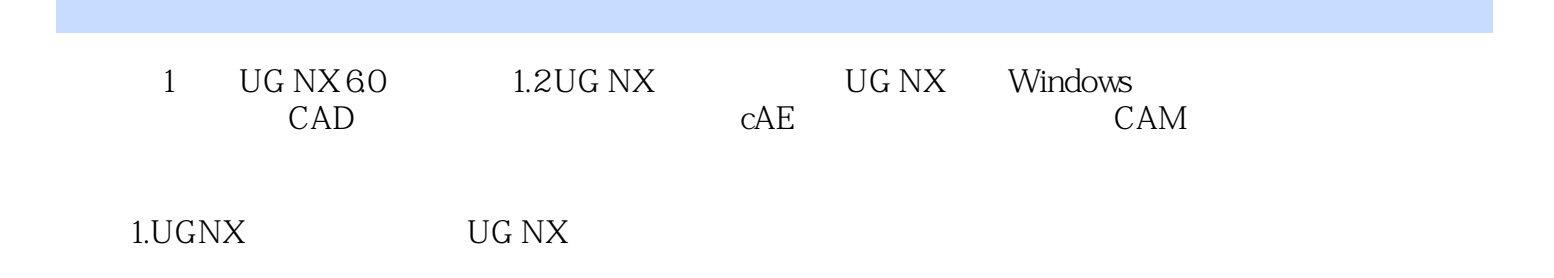

2.UG NX常用的应用模块 NX系统常用的应用模块有以下几种: 基本环境(Gateway):

Moldeling . Drafting 装配模块(Assembling):提供了构造部件装配的工具。 NX Sheet Metal Manufacturing  $,$  tushu007.com

<< UG NX 6.0  $\rightarrow$ 

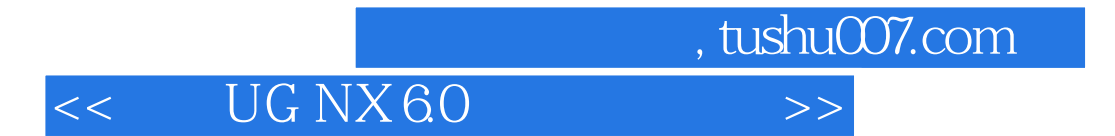

本站所提供下载的PDF图书仅提供预览和简介,请支持正版图书。

更多资源请访问:http://www.tushu007.com